## Free media player for macbook air

CLICK HERE TO DOWNLOAD

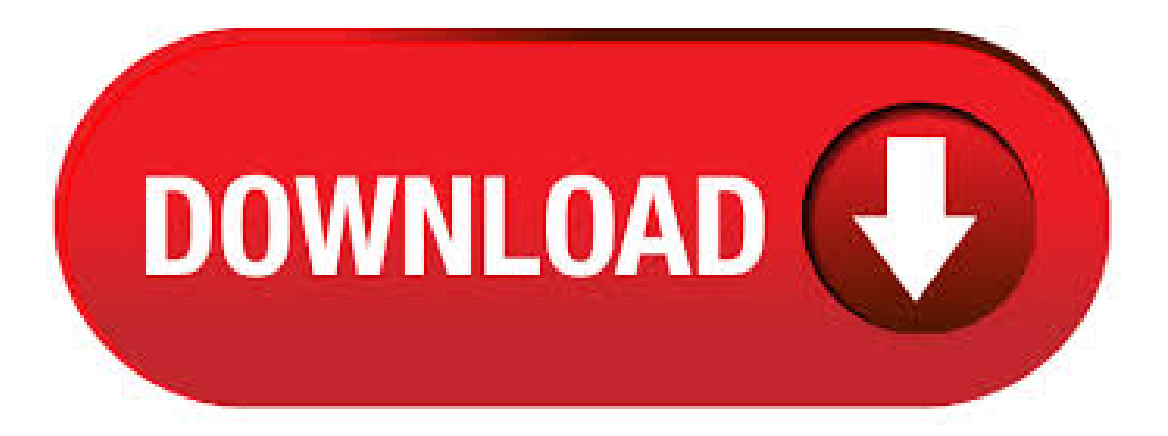

It is a free media player available for Mac. This app can play different file formats including SWF, FLV, MOV, AVI, MP3, DAT, and many others. You can browse a number of videos directly from the player and watch them online instantly. It has another handy option – 5/5. 5KP layer is a mixture of free AirPlay media streamer, online video downloader, music player and movie player for Mac. All HD, 4K, 5K videos including MKV, MTS, AVCHD are supported. With AirPlay streaming tech, you can as AirPlay sender/receiver: stream video . Air Media Player is a powerful media player designed with simplicity and efficiency in mind. As a media player intuitive enough for the everyday user, Air Media Player flawlessly plays every media. Compare with Blu-ray Player >> Macgo Free Mac Media Player is a totally free media player for Mac OS X with high definition of up to P/4K Video and DTS audio system. Almost all kinds of media formats, like DVD, videos, audios and photos can be played with it. Apple is offering its own Apple iTunes Media Player as the default media player for the users of Macbook Air and other Mac systems. ITunes is indeed one ofthe bestmedia players in the world; however, it doesn't let you play and explorethelocalmusic. For that, you haveto install an external. VLC is a free and open source cross-platform multimedia player and framework that plays most multimedia files as well as DVDs, Audio CDs, VCDs, and various streaming protocols. VLC media player requires Mac OS X or later. It runs on any 64bit Intel-based Mac. Previous devices are supported by older releases. 6/5/ · Have MacBook Pro/Air? This lightweight player will run as smooth as possible. Once you ask yourself what video player is the best for your MacBook Pro/Air, consider the key factor to be the CPU load and how smooth it may work on the device. We recommend using Elmedia among all the above-mentioned ones or a native OuickTime Player.  $5/11/$  · Mac Media Player is an all-in-one free media player from Macgo. Almost all kinds of media formats, like videos, audios and photos can be played with it. Also, it can play stream movies on iPhone / iPad / iPod touch as long as AirX function available.  $6/16/$  · Download MX Player for MAC (iMac/Macbook Air/Pro) Download MXPlayer for Windows Phone 7/8//10 (Nokia Lumia) Download MXPlayer for iOS (iPhone/iPad) for Free; MX Player Pro APK Download (Official Latest Version) MX Player for Chromecast: Stream Videos from Android to TV; MX Player APK Download (Latest Official Version). What is MacBook Air? The MacBook Air is a line of Macintosh ultraportable notebook computers from Apple Inc. It allows users to play blu-ray files, blu-ray discs on it so as to experience the most wonderful blu-ray home cinema effects. The Air is a very light and thin structure and it's available in two sizes: inch and inch. ylc media player free download for macbook air Click here to download The whole process will just take a few moments. If it happens that the download gets blocked by your browser or Chrome, know that this occurs becauseit's falsely detected asa virus. Windows Media Player is Microsoft's media player tailored for Mac users. Itallows you to easily play music and movies in all audio and video formats released before (New Windows formats can be read using QuickTime or Flip4Mac.).  $3/9/$   $\cdot$  VLC for Windows 8 app for Mac OS X in the. vlc media player Mac. vlc media player windows 8 gratuit.I think that VLC Media Player is so far the best video and voice players I've ever ykuqakoc.podarokideal.ru a Author: ProgrammingKnowledge2. USB Type-C External CD Drive,DVD-RW CD-RW Burner Writer Player for MacBook Air, MacBook Pro, Mac OS, PC Laptop with Black out of 5 stars 44 \$ \$ 9/13/ · Play Blu-ray on MacBook Air with this solution is easy. Here are the steps: Step 1: Get an external Blu-ray drive, connect it to your MacBook Air. Step 2: Download and install Leawo Blu-ray Player for Mac. Step 3: Insert the disc to your drive, launch Leawo Blu-ray Player, and click the corresponding drive button to play the disc. 6/5/ · There is nothing native on macOS to open or play MKVs. To play MKV files on your Mac, you need third-party help. Video players like the free Elmedia Player, VLC Media player from VideoLAN or 5KPlayer can play MKV files on Mac without additional plugins or codecs.. We believe Elmedia Player is the best solution to play MKV files on the Mac. 3 Steps to Play Any BlurayMovie Discs onMac. Note:Firstly, you need to connect yourexternalBDdrive with your MacBook Pro, iMac,etc. Then insert the Blu-ray disc to drive to let the Mac computer reads it. Step 1. Launch the VideoSolo Blu-ray Player and choose "Open Disc" button to . 7/15/ · 7 Best DVD Player Software and Hardware for MacBook Pro. Others are the popular media players you can enjoy DVD for free. 1. QuickTime. Mac Media Player is the powerful DVD player for MacBook Pro/Air, which supports all media formats. It enables people to watch DVD on all MacBook series in HD format. このFree Mac Media Playerを使って、殆ど全てのメディアフォーマット(例えば、DVDやビデオ、オーディオ及び写 真)をMacでも無料再生できます。 もちろん、AirX機能によって、iPhoneやiPad(mini/Air)/iPod touchで、このプレイヤーも利用できます。. ykuqakoc.podarokideal.ru:windows media player for macbook pro - Used. Skip to main content. Try Prime All. Some ofthe mostcommonly supported media file formats are MPEG, MP3, DV-DIF, WAV and AIFF etc. This apple special video player comes with many additional components like Ogg, Matroska, Flash Video, DivX Media Format, ASF and many more. The easy slider can assist you to playback about 3 times faster than normal speed. 2. VLC Media Player for Mac. Elmedia Video Player is a free media player for Mac OS. It can play pretty much any file type, be it AVI, MP4, FLV, SWF, WMV, MKV, MP3, M4V etc. Elmedia Video Player is an all-in-one solution, that doesn't call for any additional plugins or codecs. This player has a wonderful HD experience to offer. Free Media Player on Mac and Windows. HD video player This lossless HD media player supports video resolutions up to 4K from pHD. High-quality audio player Supporting DTS-HD and Dolby TrueHD audio, it gives you losslessaudio effect. Various video formats You can playback video formats inMP4, AVI, MKV, FLV, MOV, WMV, 3GP, MXF, etc.  $1/1$  · Price: Free. Potplayer is a light weight media player that gives you a huge number of customizations and settings. It comes with a clean interface and several built-in keyboard shortcuts and hotkeys. The player supports almost all types of 3D glasses, 3d output and codecs that you would need to run the less popular file formats. Part 2: Then, Get a Piece of DVD Player Software – Leawo Blu-ray Player. When the external DVD disc drive has been connected to MacBook Air well, then you need to locate a piece of professional DVD player for Mac so that the excellent DVD viewing effects can be obtained. Air Media Server for Mac can be downloaded from our website for free. The bundle id for Air Media Server for Mac is ykuqakoc.podarokideal.ruiaserver-mac. The software lies within Audio & Video Tools, more precisely Streaming Media. This free Mac application was originally developed by App Dynamic. The MacBook Air is a slim, ultra-portable computer developed and manufactured by Apple Inc. Whether inch or inch of MacBook Air has no physical drive to play CDs, DVDs or Blu-rays on. In such circumstances, playingDVDmovies on a MacBook Air somewhat . Il permetàl'utilisateur lalecture defichiers Blu-Ray, les CDBlu-Ray ce qui permet de profiter des effets home ce cinéma de Blu-ray le plus ykuqakoc.podarokideal.ru est une structure très légère et mince, qui peut être en deux dimensions: pouces et MacBook Airplus épais, de haute performance en ligne de produits MacBook Pro Macintosh; MacBook Air d'Apple

est conçue en raison de la. Airplayer is useful when you want to check your mobile information on the big screen. You may remember the situation when you receive some kind of digital file such as a document, image or video which you want to see on the big screen or show someone else. 6/5/ · 5KP layer is a free media player that offers HD support. It is also capable of AirPlay media streaming and online video downloads. It also operates as a region-free DVD player and supports playback for ultra HD videos. Some of its key features include: Support for multiple audio formats such as FLAC, APE, AAC, and MP3. VLC Media Player for Mac (formerly VideoLAN Client) is a highly portable multimedia player for various audio and video formats, including MPEG-1, MPEG-2, MPEG-4, DivX, MP3, and OGG, as well as for DVDs, VCDs, and various streaming protocols. It also can be used as a server for unicast or multicast streams in IPv4 or IPv6 on a high-bandwidth network.  $2/18/ \cdot$  The Windows Media player is for PowerPC macs. The macbook uses and intel core. Use flip4mac, wihich is just a plugin for quicktime. Download Air Stream Media Player - Easily steam pictures and videos from your iOS devices with this tool that displays a straightforward interface and provides a couple of handy features.  $5/25/ \cdot 5K$ Player is a new free AVI media player for MacBook(Pro/Air), enabling you to play SD HD 4K UHD AVI video on MacBook Pro/Air, iMac etc. with surprisingly great audio and image quality. Kodi (XBMC) is a media player and entertaining hub which compatible with many Apple PC Mac OS X, Macbook, Mac Mini, iMac, Macbook Air. It allows user to play videos, photos, music, radio and other media. There are number of plug-ins which gives access to a massive library for free. VLC Media Player Pick. A free video player that can read DVDs, VCDs, MPEG, DivX, more without additional codecs. or create PDFs directly from Microsoft How To Download Apps In Macbook Air Office in one click. Twitter Facebook. PhantomPDF - PDF Editor PDFLab. PDFLab is a Mac application designed for merging or splitting PDF documents.  $5/27/$  The Best Media Player for Mac (Free and Paid Options) Utility • May 27, IINA is definitely the best free media player for macOS, on any day. It packs so many features like Picture-in-Picture and the tool is completely free to use too. From the utility point of view, this seems to bea dealthat youwould not want to miss. Sichern Siesich jetzt das MacBook Air und profitieren Sie von den zahlreichen Funktionen. In unterschiedlichenKonfigurationen erhältlich | Jetzt beiMediaMarkt. Playback Blu-ray ISO onMacBook Air:Step 1 > Download and install the Mac version of DVDFab Media Player 2 onto your precious MacBook Air; Playback Blu-ray ISO on MacBook Air: Step 2 > Start up the application by double-clicking the desktop shortcut, and then go to Preferences > Play Mode, select a play mode you want to use. If you select. macOS. It's why there's nothing else like a Mac. macOS is the operating system that powers every Mac. It lets you do things you simply can't with other computers. That's because it's designed specifically for the hardware it runs on— and vice versa. macOS comes with .

<https://docs.google.com/viewer?a=v&pid=sites&srcid=ZGVmYXVsdGRvbWFpbnxicjU2aGY1Nmh8Z3g6OTZmOTYxOWE5YjZjYzc3>

- [https://img1.liveinternet.ru/images/attach/d/2//7097/7097310\\_gayatri\\_mantra\\_ravi\\_shankar\\_mp3\\_free.pdf](https://img1.liveinternet.ru/images/attach/d/2//7097/7097310_gayatri_mantra_ravi_shankar_mp3_free.pdf)
- [https://img0.liveinternet.ru/images/attach/d/2//7134/7134702\\_microsoft\\_default\\_voices\\_for\\_text\\_to\\_speech.pdf](https://img0.liveinternet.ru/images/attach/d/2//7134/7134702_microsoft_default_voices_for_text_to_speech.pdf)
- <https://docs.google.com/viewer?a=v&pid=sites&srcid=ZGVmYXVsdGRvbWFpbnxoNnJkaDZoNnxneDoxNGRkYTIxMWFhNDQ5ZTk0>
- [https://img1.liveinternet.ru/images/attach/d/2//7109/7109331\\_electric\\_circuits\\_nilsson\\_9th\\_edition\\_solutions\\_manual.pdf](https://img1.liveinternet.ru/images/attach/d/2//7109/7109331_electric_circuits_nilsson_9th_edition_solutions_manual.pdf)
- [https://img0.liveinternet.ru/images/attach/d/2//7120/7120519\\_damir\\_urban\\_budi\\_moja\\_voda.pdf](https://img0.liveinternet.ru/images/attach/d/2//7120/7120519_damir_urban_budi_moja_voda.pdf)
- [https://img0.liveinternet.ru/images/attach/d/2//7116/7116132\\_upgrade\\_software\\_blackberry\\_bold\\_9000.pdf](https://img0.liveinternet.ru/images/attach/d/2//7116/7116132_upgrade_software_blackberry_bold_9000.pdf)
- <https://docs.google.com/viewer?a=v&pid=sites&srcid=ZGVmYXVsdGRvbWFpbnxoNnJkaDZoNnxneDo3NTA2ZDFiMzAyZTc1NGJj>
- [https://img0.liveinternet.ru/images/attach/d/2//7132/7132593\\_binary\\_domain\\_trainer\\_free.pdf](https://img0.liveinternet.ru/images/attach/d/2//7132/7132593_binary_domain_trainer_free.pdf)
- <https://docs.google.com/viewer?a=v&pid=sites&srcid=ZGVmYXVsdGRvbWFpbnxnZTU0Z2RmNXxneDoyNzc3NDAyZTQxYmU3OTlj>

[https://img0.liveinternet.ru/images/attach/d/2//7106/7106771\\_intel\\_celeron\\_900\\_driver\\_update.pdf](https://img0.liveinternet.ru/images/attach/d/2//7106/7106771_intel_celeron_900_driver_update.pdf)